## INHALT

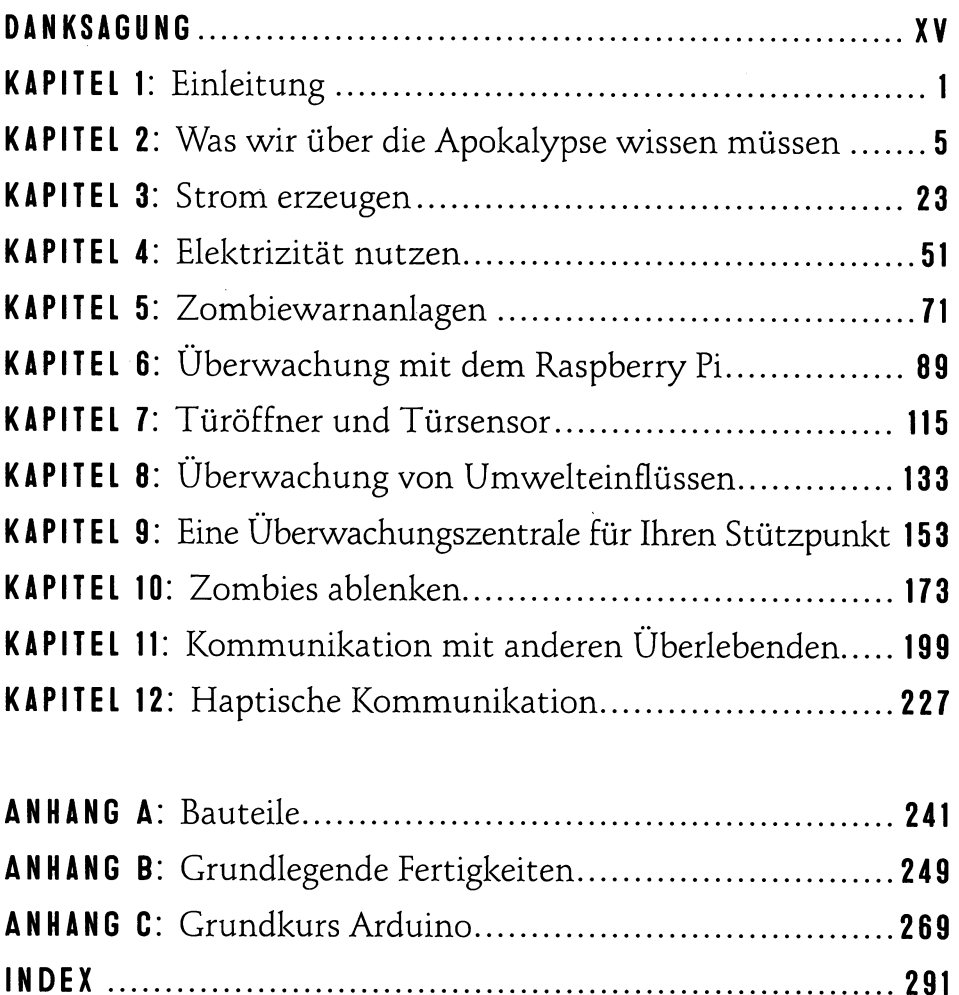

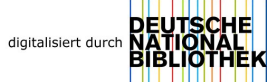

## INHALTSVERZEICHNIS

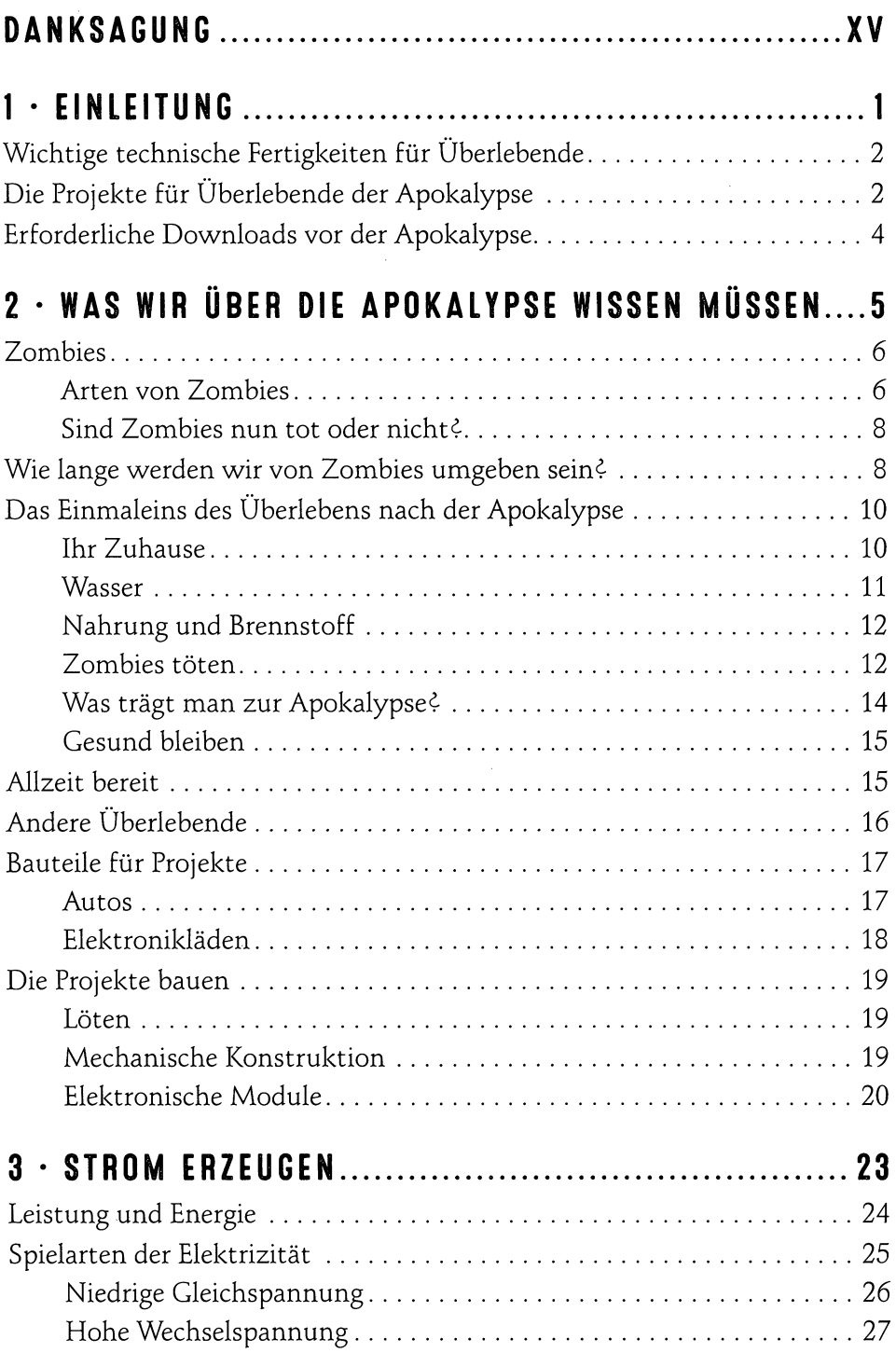

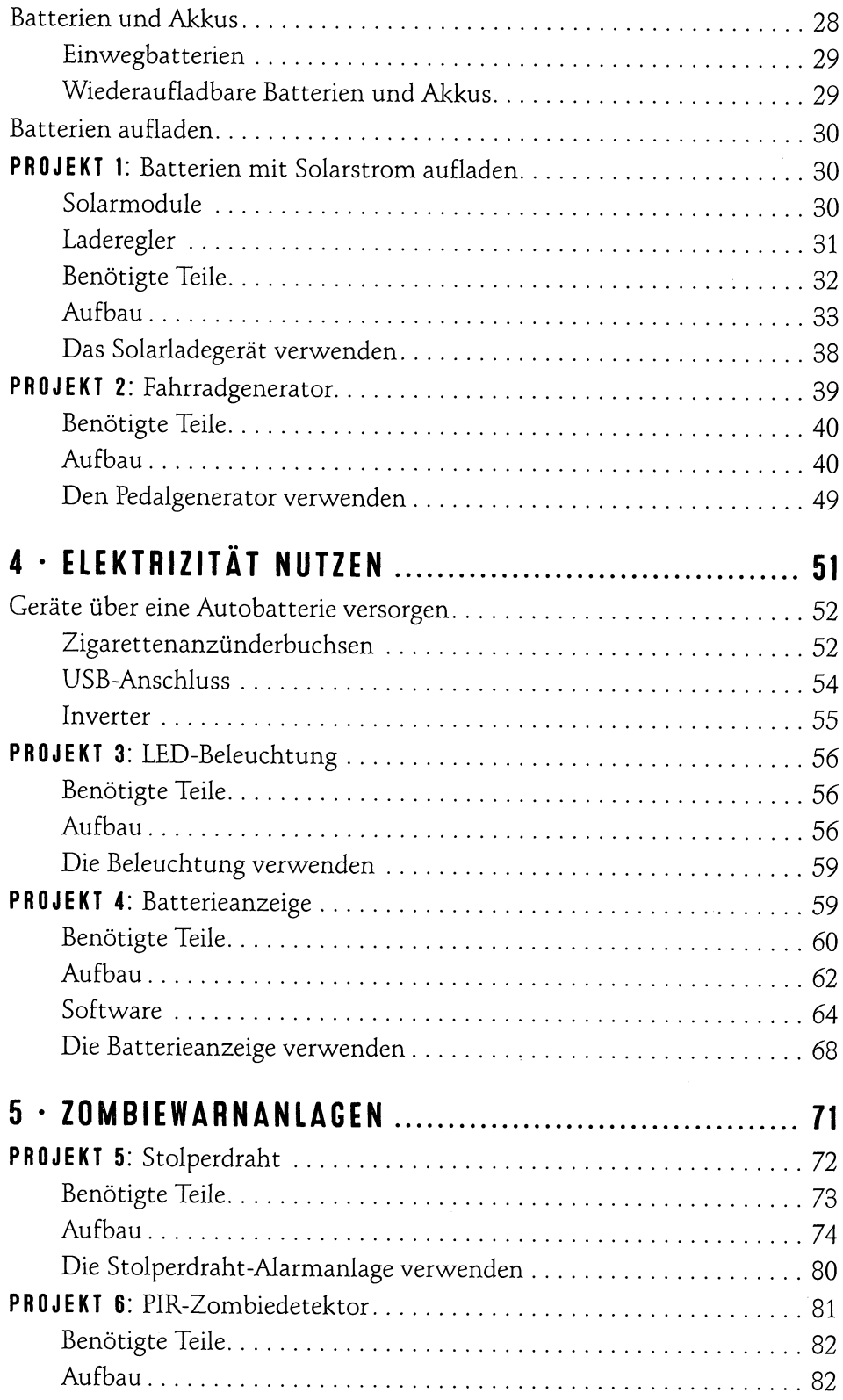

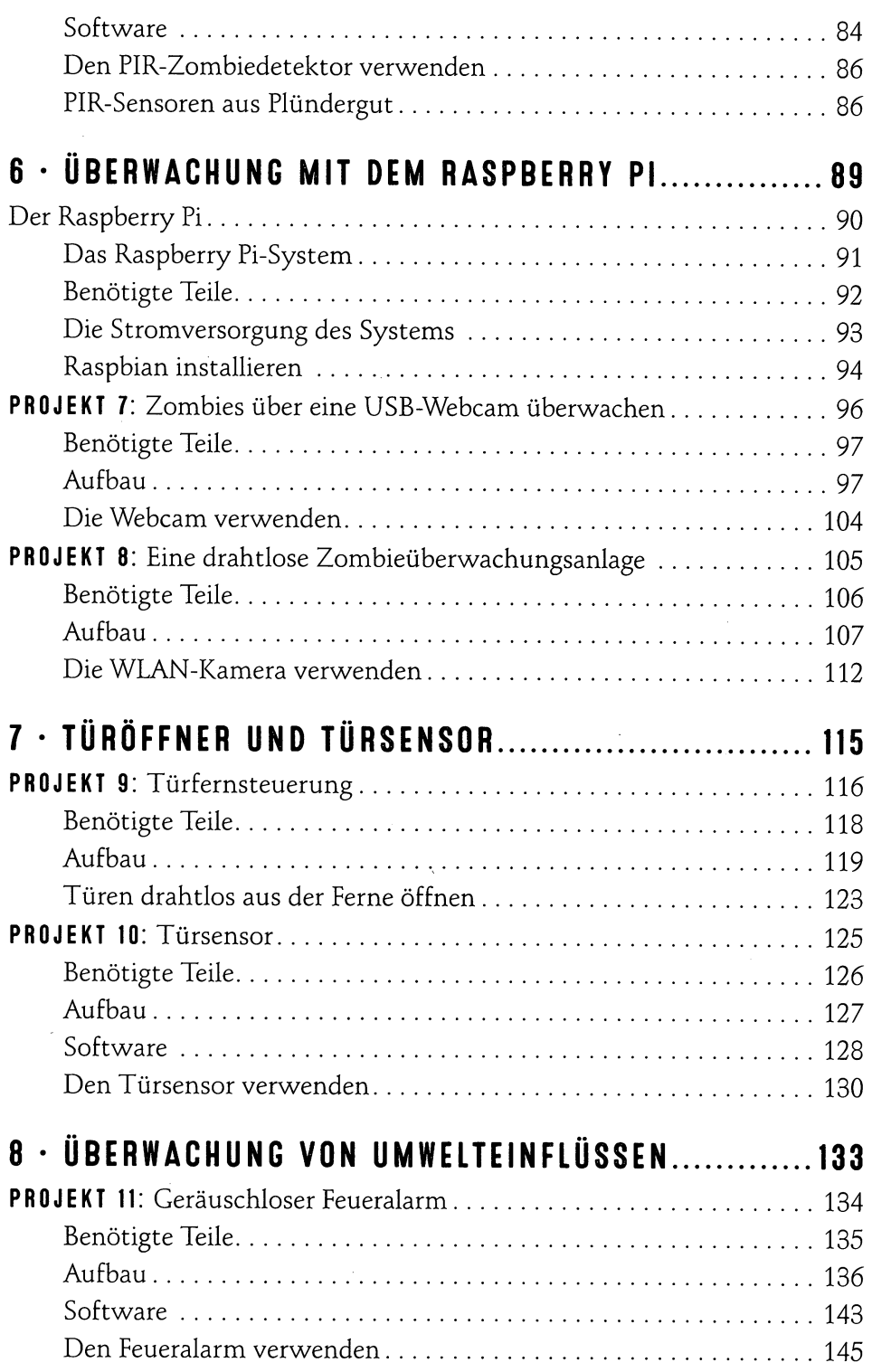

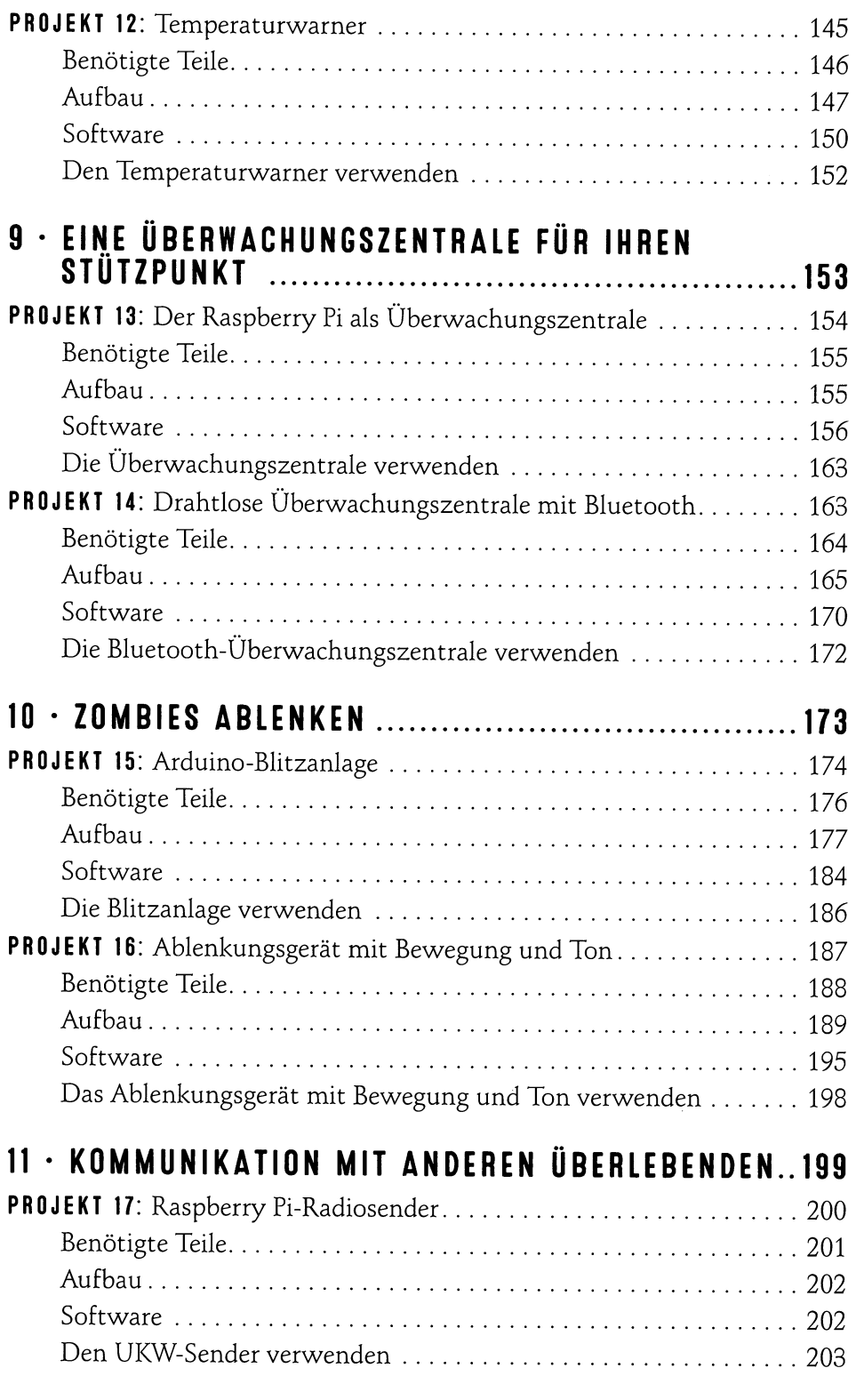

 $\overline{\phantom{a}}$ 

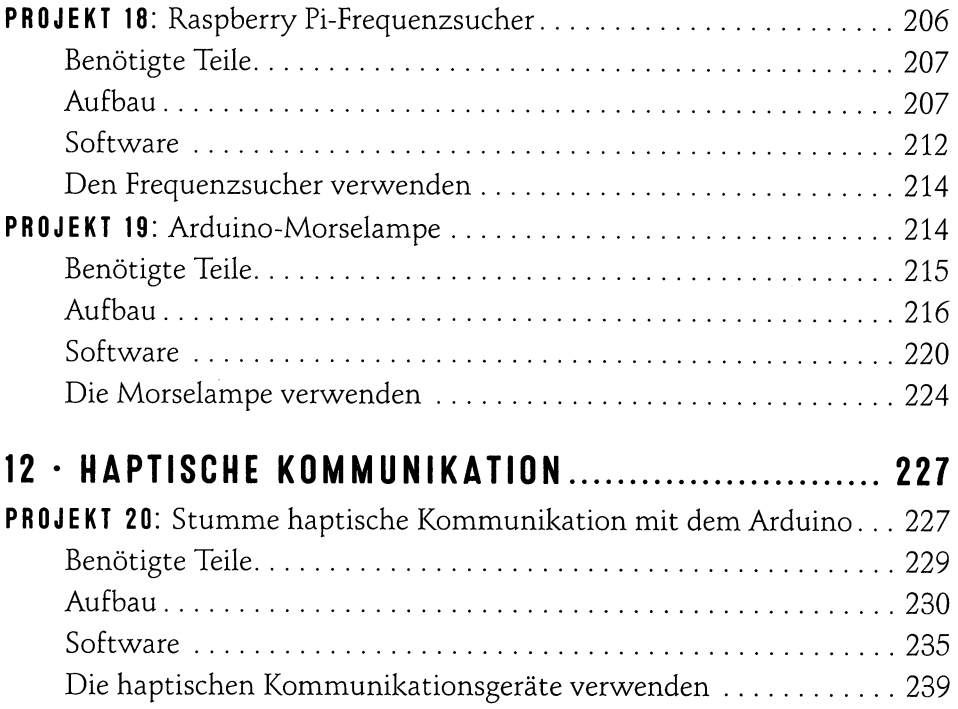

## ANHANG

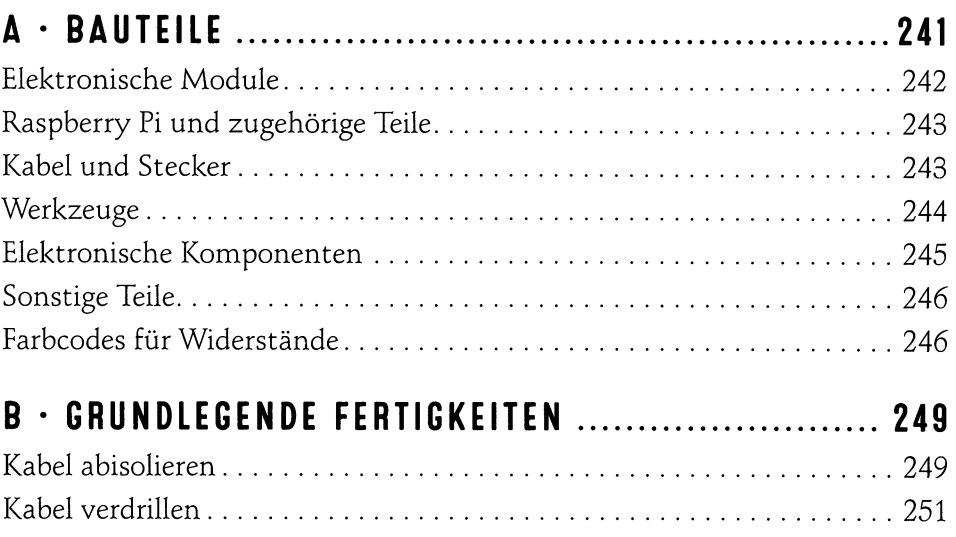

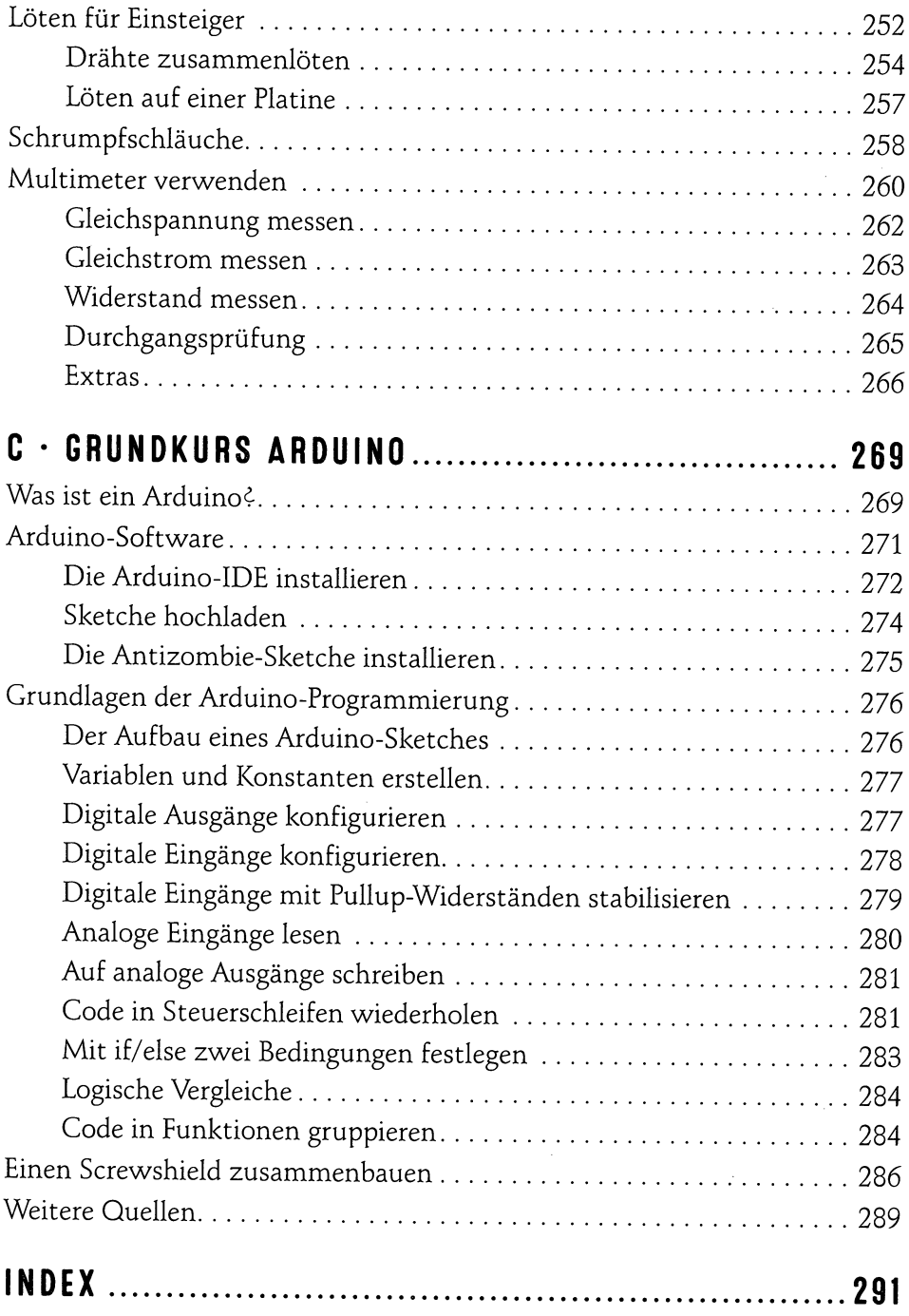

 $\overline{\phantom{a}}$